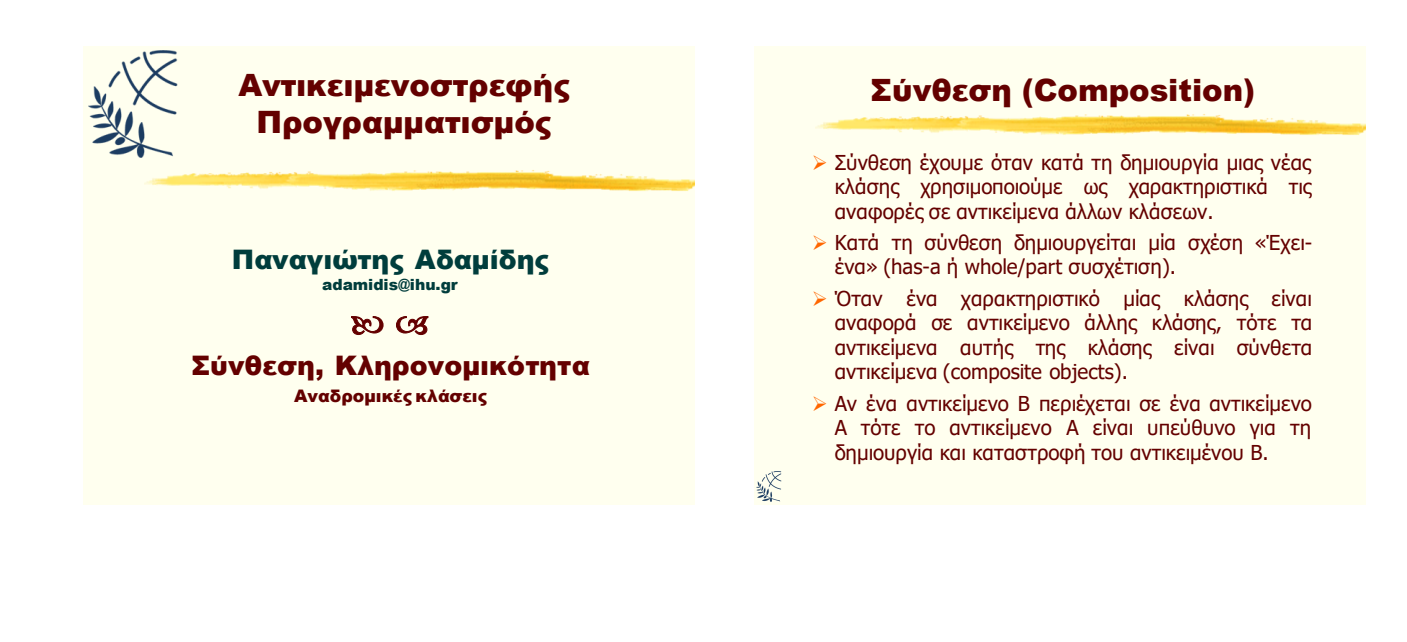

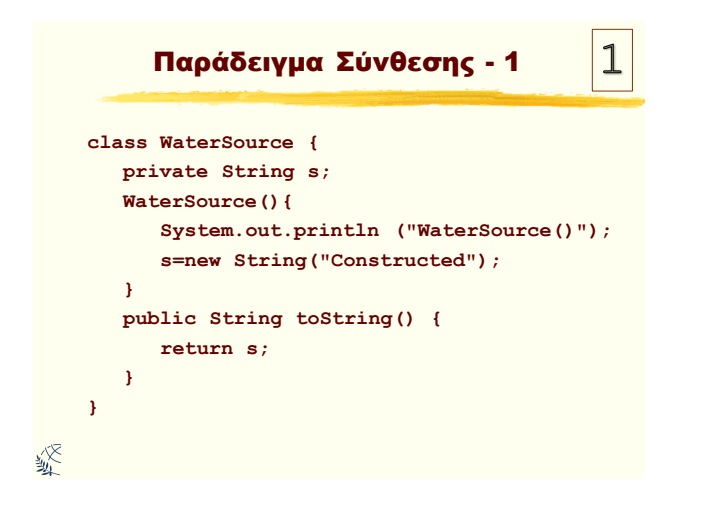

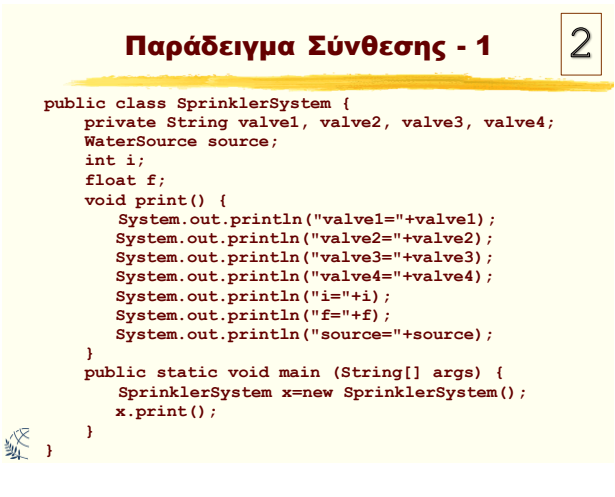

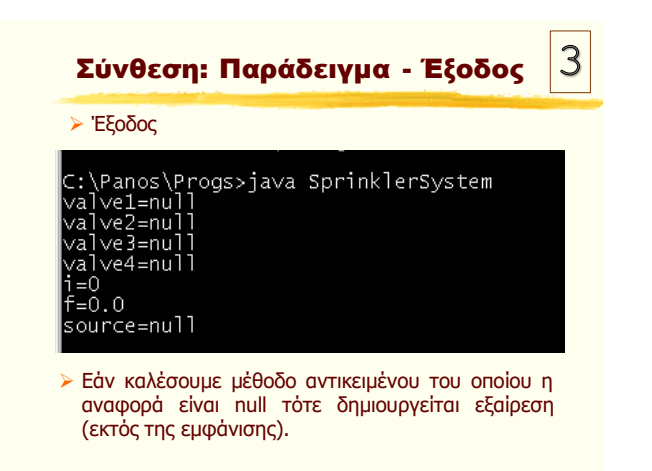

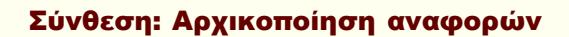

- ≻ Είναι λονικό να μην δημιουρνείται ένα προκαθορισμένο αντικείμενο κάθε αναφορά γιατί έτσι θα δημιουργούσε "overhead". Η απόδοση αρχικών τιμών στις αναφορές μπορεί να γίνει:
- > Στο σημείο ορισμού των αντικειμένων. Αυτό σημαίνει ότι θα αρχικοποιούνται πάντα πριν την κλήση του δομητή.
- ≻ Στον δομητή της κλάσης.

绥

> Ακριβώς πριν την χρήση του αντικειμένου (lazy initialization). Μπορεί να μειώσει το "overhead" σε καταστάσεις όπου το αντικείμενο δεν χρειάζεται να δημιουργείται κάθε φορά.

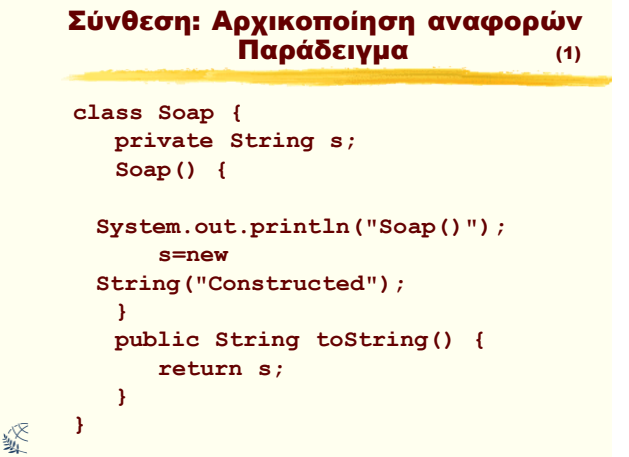

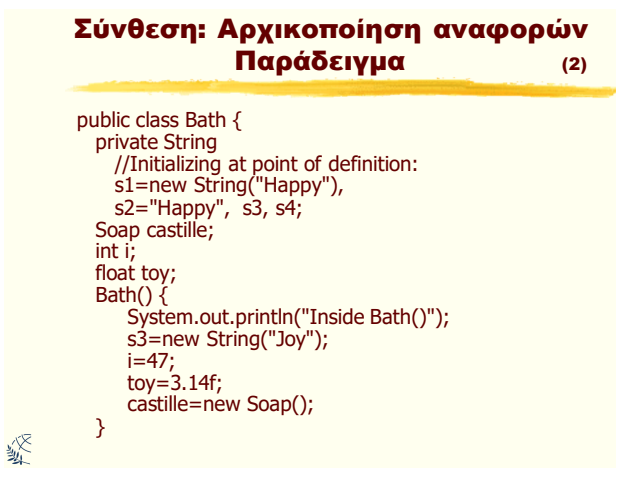

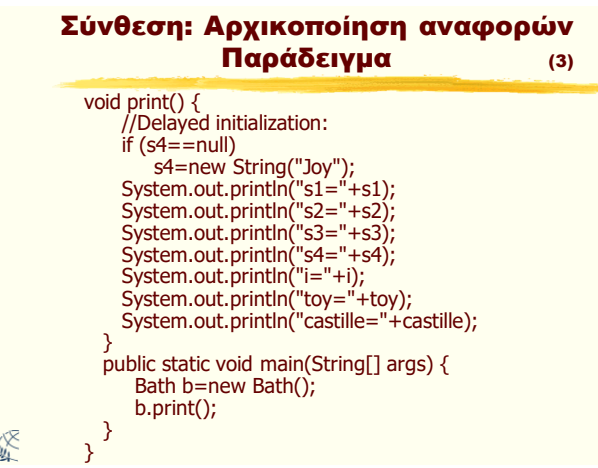

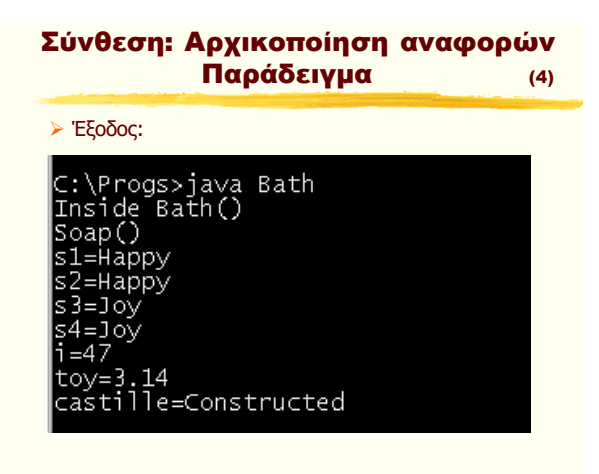

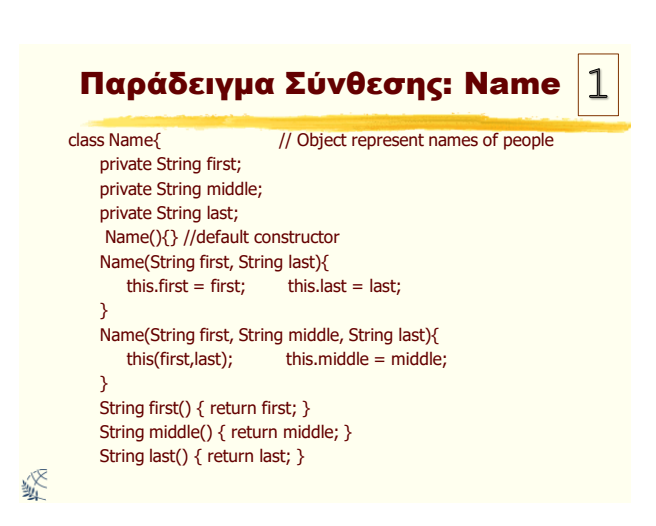

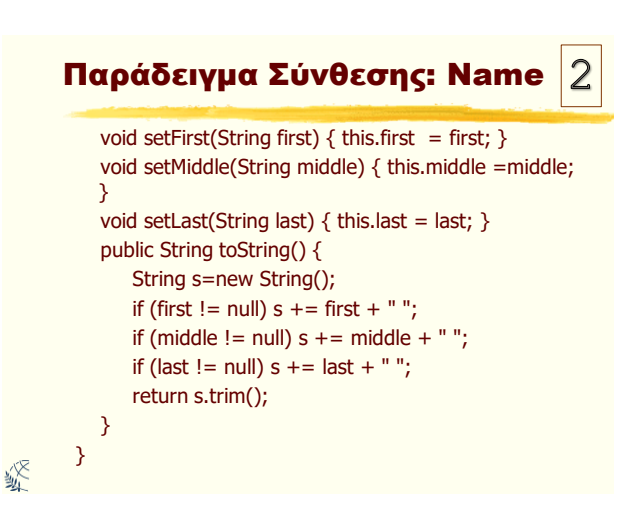

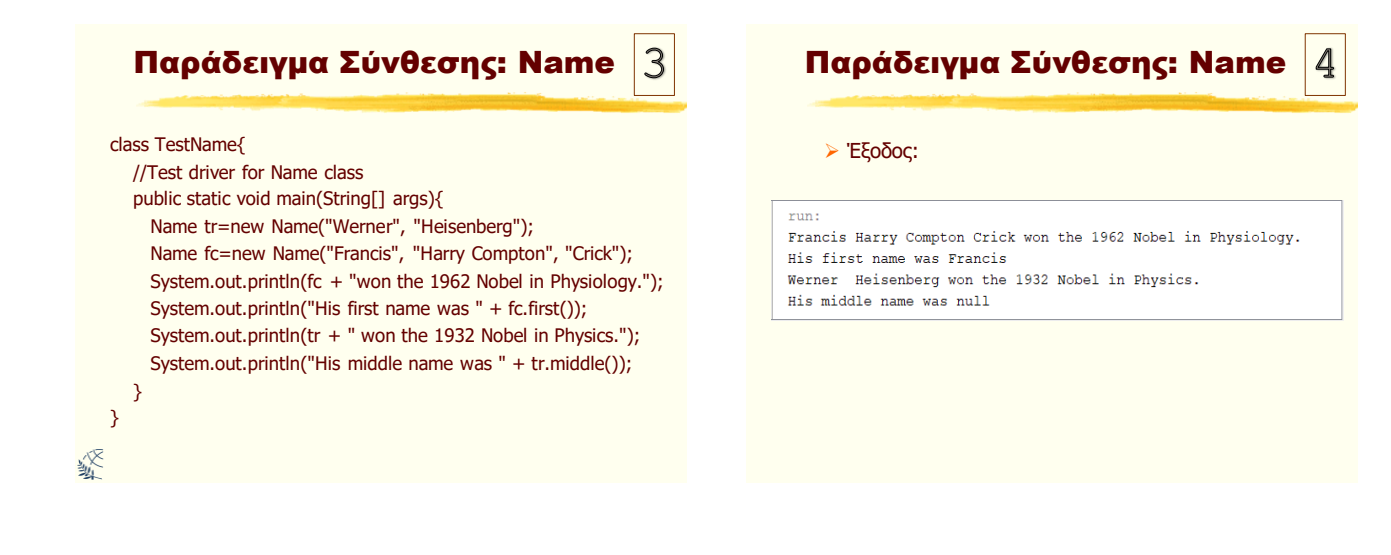

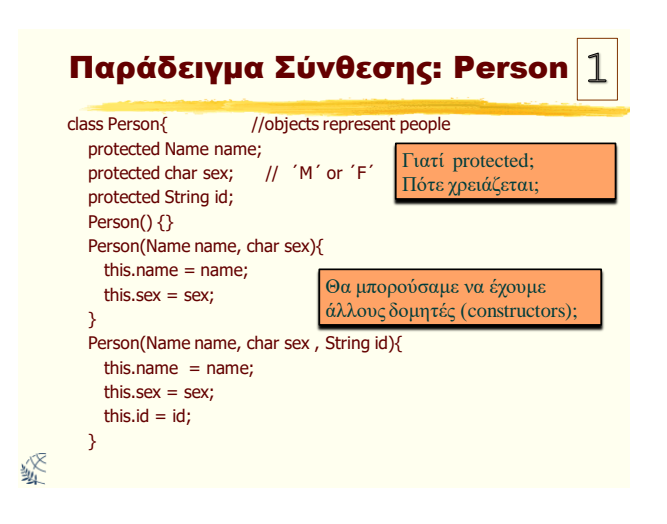

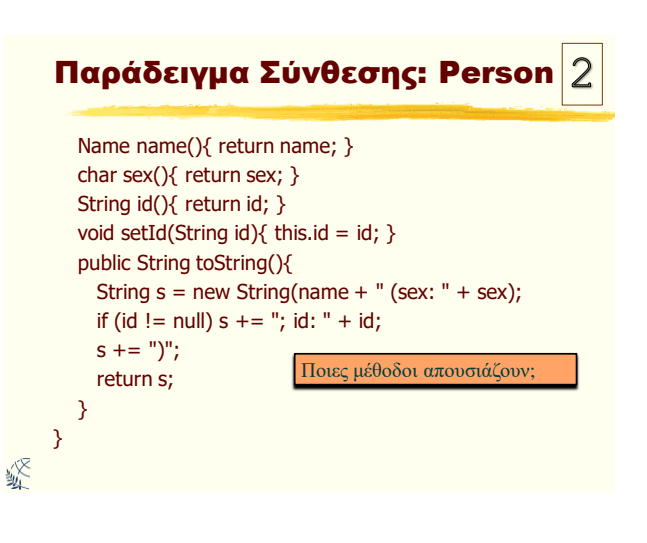

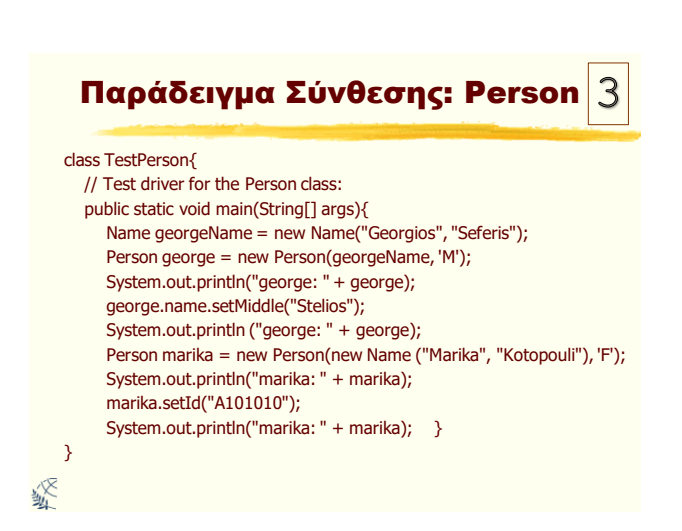

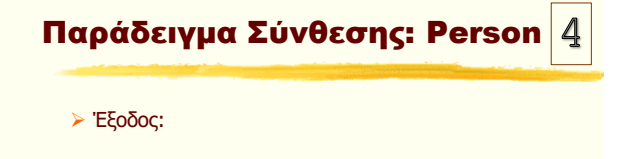

```
run:
george: Georgios Seferis (sex: M)
george: Georgios Stelios Seferis (sex: M)
marika: Marika Kotopouli (sex: F)
marika: Marika Kotopouli (sex: F; id: A101010)
```
#### Παράδειγμα Σύνθεσης: Αναδρομικές Κλάσεις Person (Recursive) class Person{ //objects represent people > Αναδρομική μέθοδος είναι αυτή που καλεί private Name name; private Person mother; τον εαυτό της. Αναδρομική κλάση είναι αυτή private Person father; που συντίθεται χρησιμοποιώντας τον εαυτό private char sex; // 'M' or 'F' **της, δηλ. έχει <b>τουλάχιστον ένα** μέλος το private String id; οποίο είναι αναφορά σε αντικείμενο της κλάσης private static final String twoBlanks = " "; που ανήκει. private static String tab = "" ; > Οι αναδρομικές κλάσεις παρέχουν μία ισχυρή // Constructors τεχνική δημιουργίας συνδεδεμένων δομών οι Person() {} οποίες μπορούν να αναπαραστήσουν Person(Name name) { this.name = name; } αποτελεσματικά πολύπλοκες δομές.. Person(char sex) { this.sex = sex; } Person(String id) { this.id = id; } 绥 溪

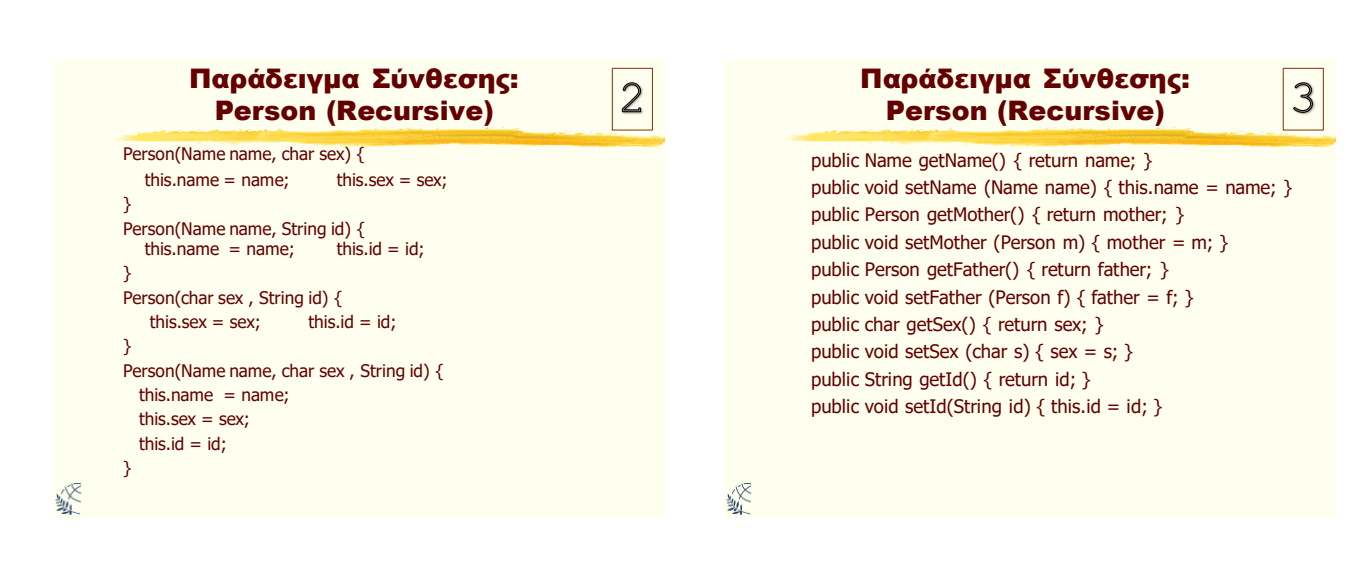

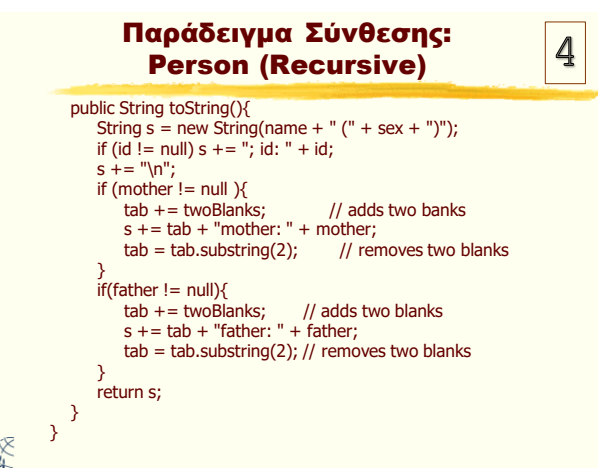

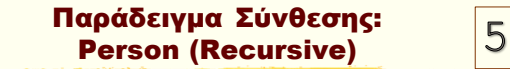

class TestPersonRec {

绥

// Test driver for the Person class: public static void main(String[] args){ Person ww = new Person(new Name("William", "Windsor"), 'M'); Person cw = new Person(new Name("Charles", "Windsor"), 'M'); Person ds = new Person(new Name("Diana", "Spencer"), 'F'); Person es = new Person(new Name("Edward", "Spencer"), 'M'); Person ew = new Person(new Name("Elizabeth", "Windsor"), 'F'); Person pm = new Person(new Name("Phillip", "Mountbatten"), 'M'); Person eb = new Person(new Name("Elizabeth","Bowes-Lyon"), 'F'); Person gw = new Person(new Name("George", "Windsor"), 'M');

Αντικειμενοστρεφής Προγραμματισμός Παναγιώηης Αδαμίδης 4

些

 $\mathbf 1$ 

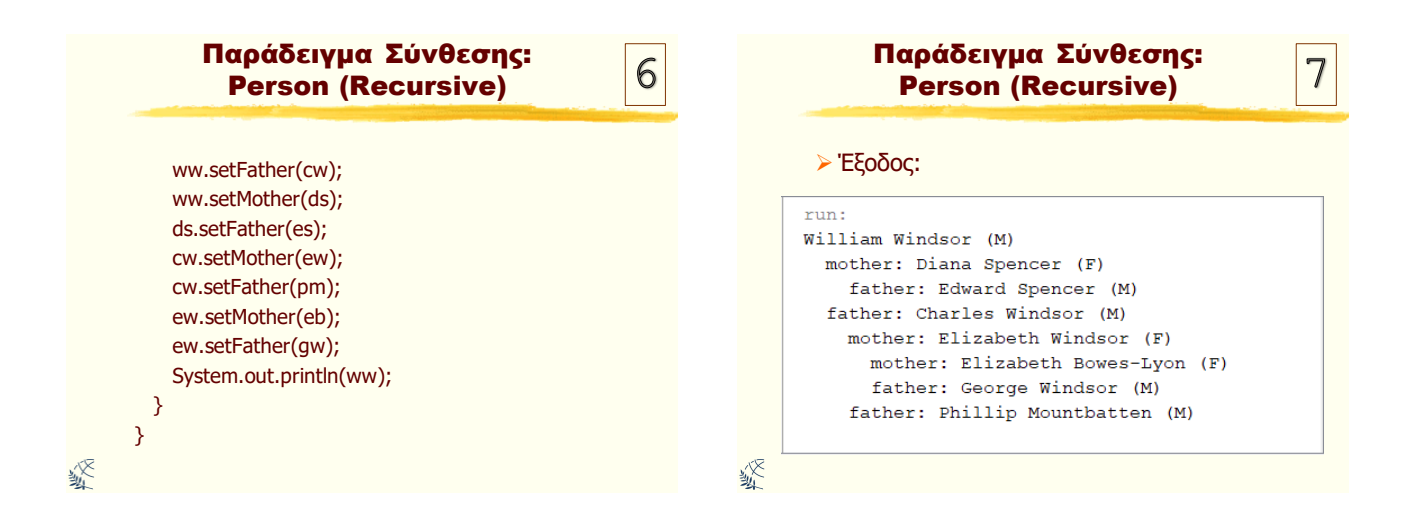

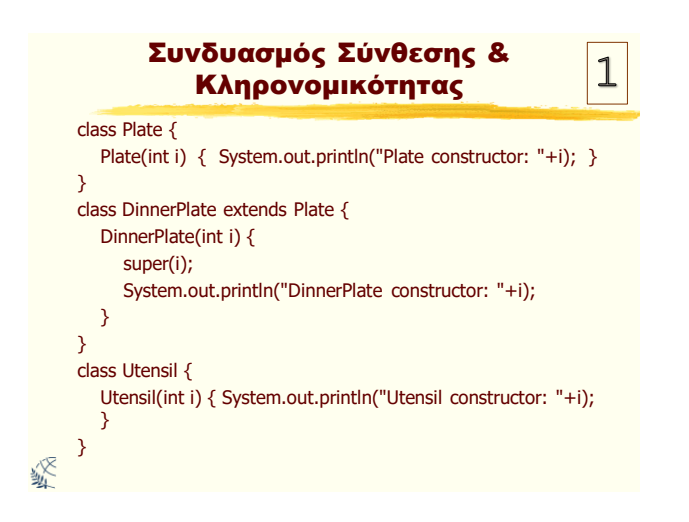

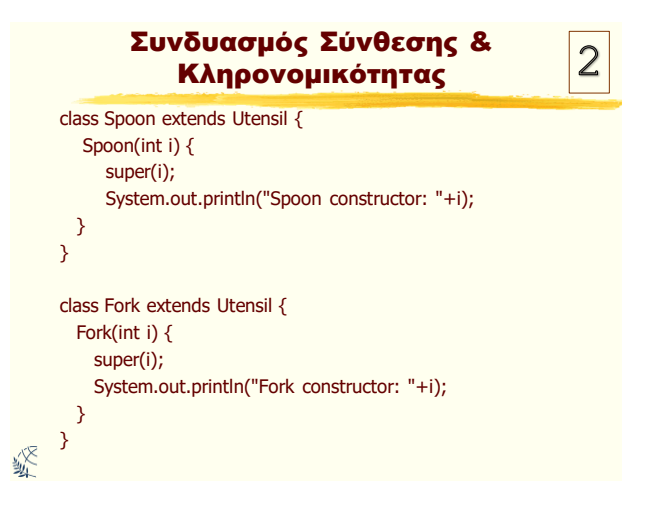

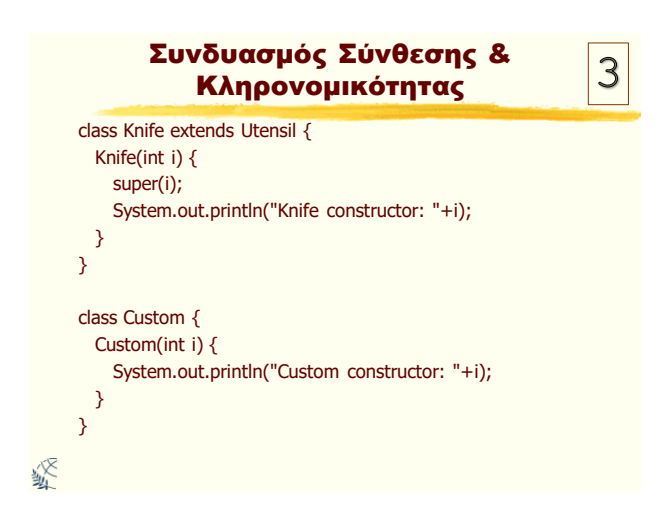

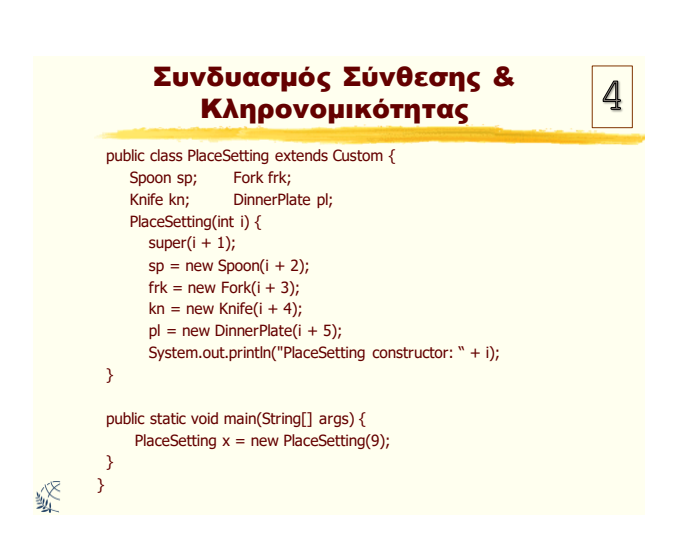

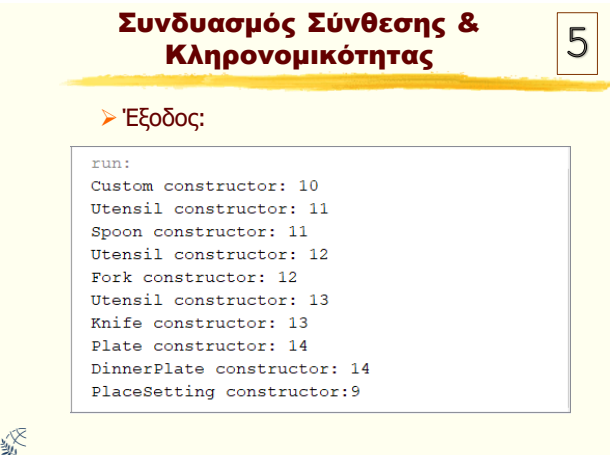

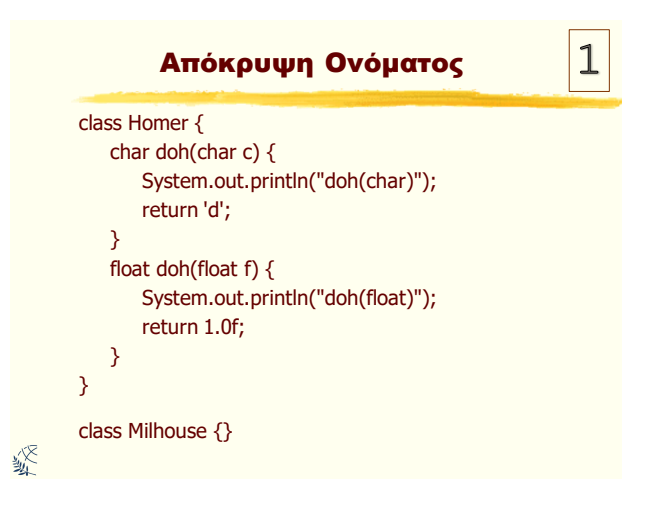

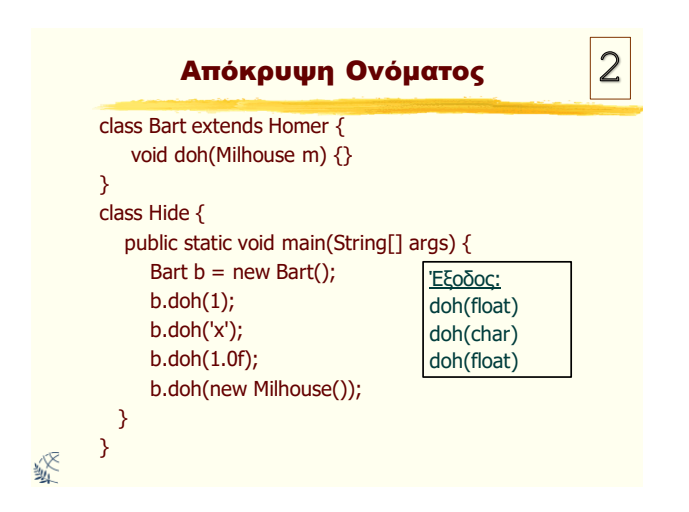

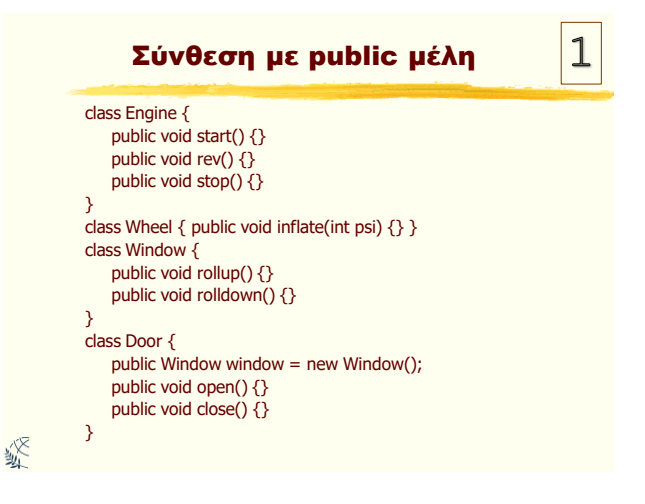

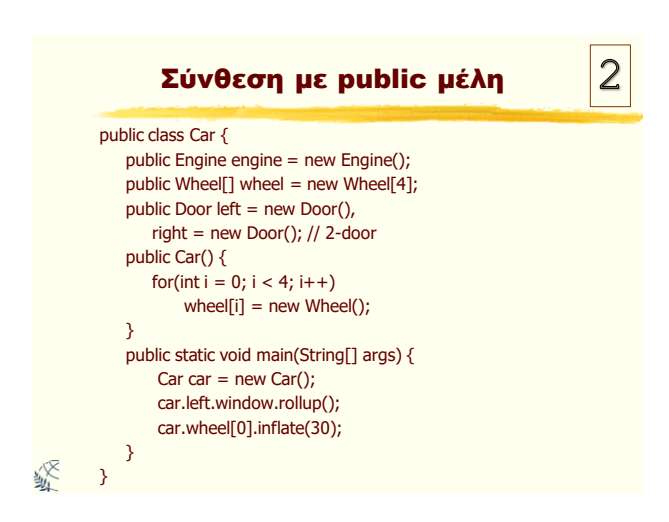

### Σύνθεση με public μέλη: Γιατί;

<mark>≻ Επειδή η σύνθεση ενός αυτοκινήτου είναι μέρος της ανάλυσης</mark> του προβλήματος (και όχι απλά μέρος της σχεδίασης) κάνοντας τα μέλη **public** βοηθάει τον προγραμματιστή να κατανοήσει πώς να χρησιμοποιήσει την κλάση και απαιτεί μικρότερη πολυπλοκότητα του κώδικα της κλάσης. Γενικά, θα <mark>πρέπει να δηλώνουμε τα πεδία/χαρακτηριστικά</mark> ως **private**. > Κατά την κληρονομικότητα, παίρνουμε μία υπάρχουσα κλάση και την εξειδικεύουμε με τη δημιουργία μίας ειδικής έκδοση της. Γενικά, αυτό σημαίνει ότι παίρνετε μία κλάση γενικού σκοπού και την εξειδικεύετε σε μία συγκεκριμένη περίπτωση. Για παράδειγμα δεν έχει νόημα να συνθέσετε ένα αυτοκίνητο

χρησιμοποιώντας ένα αντικείμενο τύπου όχημα. Το αυτοκίνητο<br>δεν **περιέχει** ένα όχημα αλλά **είναι** ένα όχημα.

經

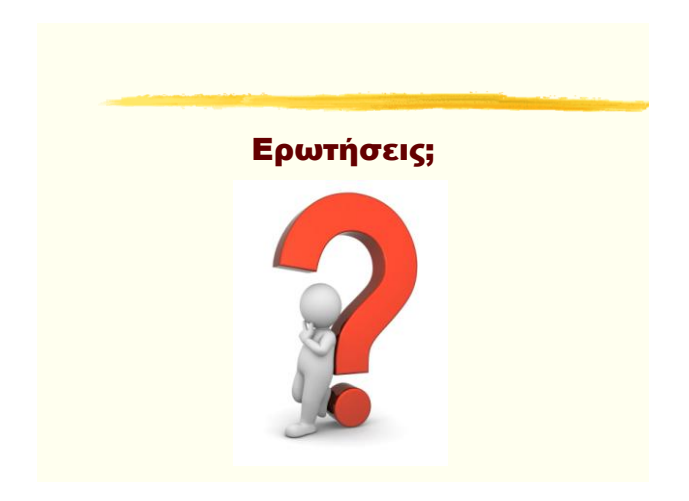